**Mastering the Microsoft Commercial Marketplace Series**

# **Securing a Simple SaaS Webhook in .NET**

### **Securing the Webhook – Query String**

**The connection is secure - HTTPS**

**https://<function\_path>?passphrase=Joshua**

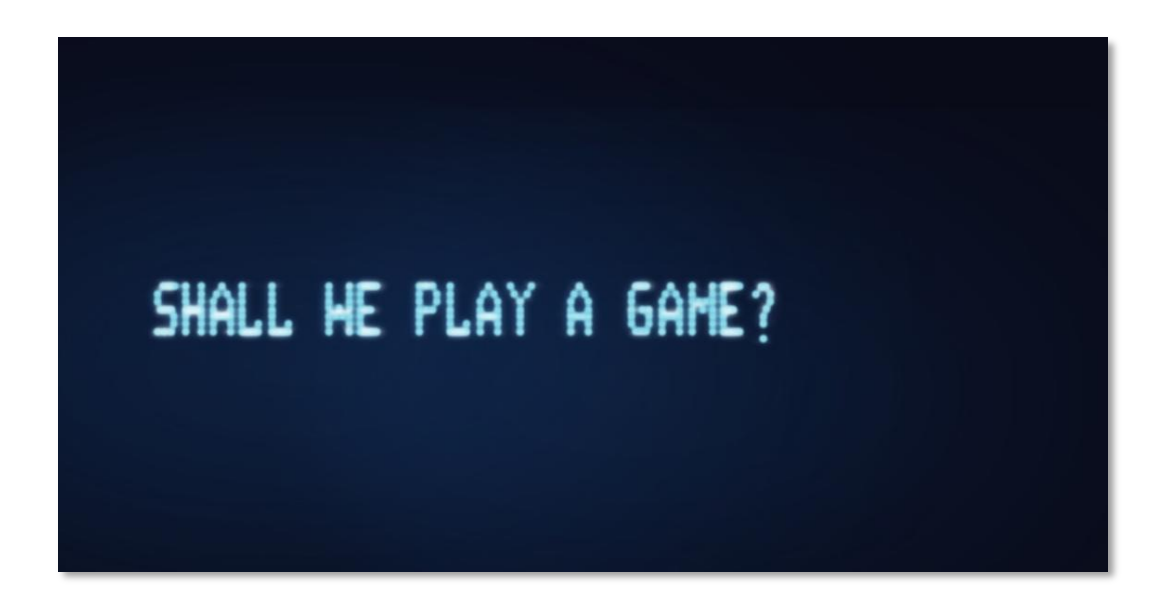

#### **Validate a query string argument Set the parameters in Partner Center**

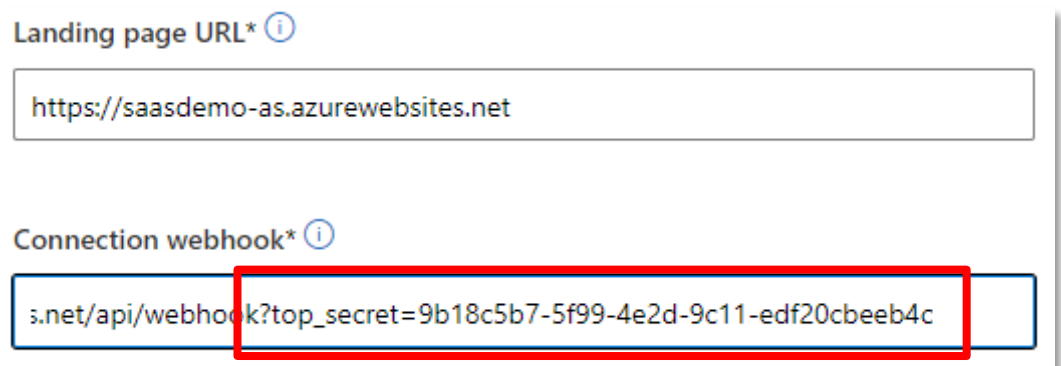

## **Securing the Webhook – JWT Claims**

#### **Validate JWT Claims Claims to focus on**

```
{
 "aud": "20e940b3-4c77-4b0b-9a53-9e16a1b010a7",
 "iss": "https://sts.windows.net/.../",
 "appid": "d16359b5-31f1-4495-b417-...",
 "idp": "https://sts.windows.net/.../",
 "oid": "ac29bbff-3407-4119-b2d9-866f46d52b0c",
  "sub": "…",
 "tid": "…",
 "uti": "K8Tsa_UsQU6Y-5ObBs3HAQ",
 "ver": "1.0"
}
```
**iss** – Issuer **appid** - application registration ID **tid** – tenant ID

## **Securing the Webhook - Verifying the Event Notification**

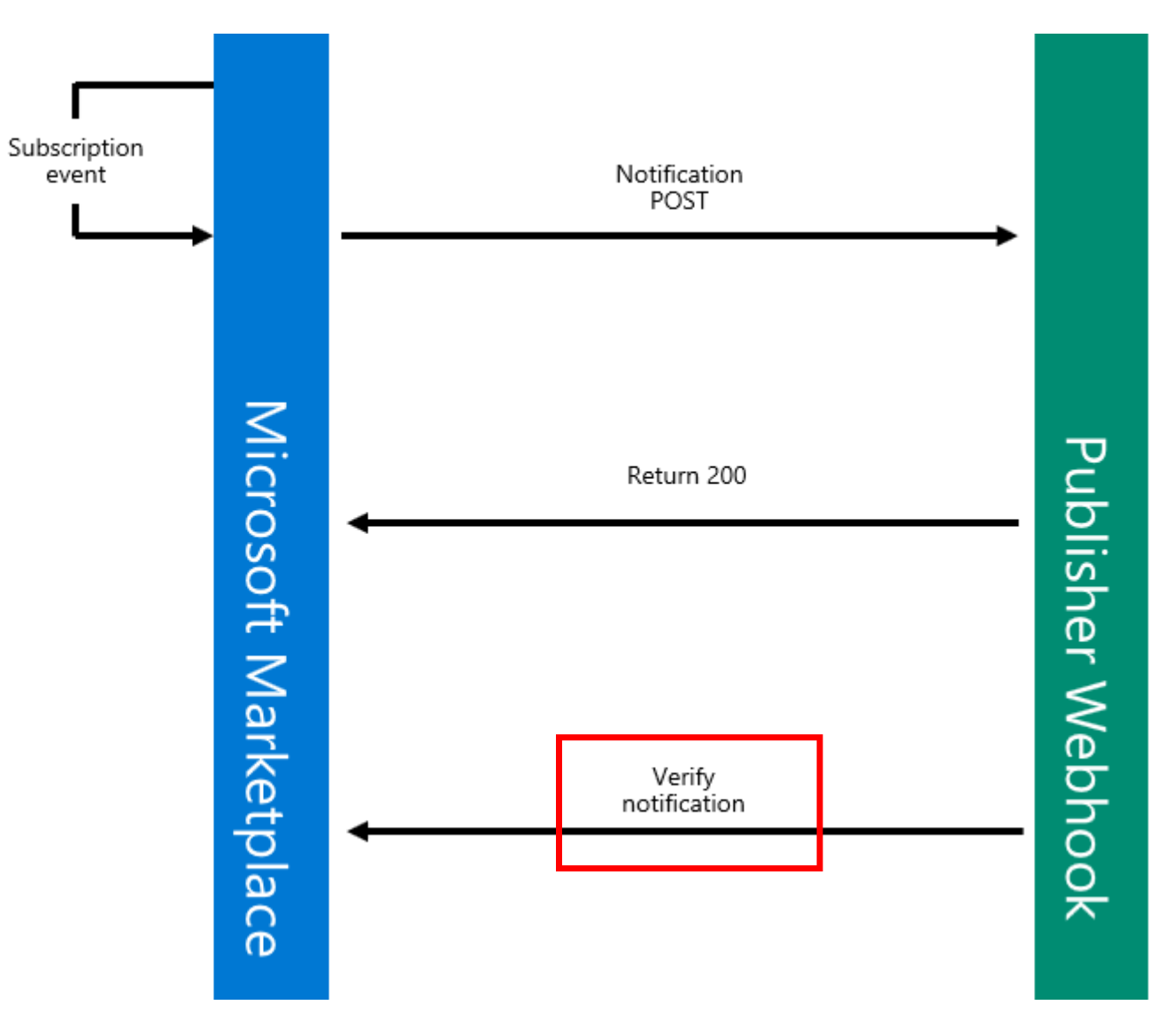

# **Demo Securing the Webhook**

# Summary **Webhook Security**

## Thank you

#### https://aka.ms/MasteringTheMarketplace